## iMuse Project Projection Room Concept

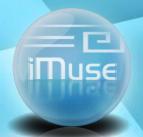

Alexandros Zaharis Adamantini I. Martini 18/6/2010 Greece

## 1.Slimey Updated

- Thumbnail Presentation Viewer
- Search Panel

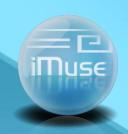

## Slimey Updates- Thumbnail / Presentation Viewer (1/2)

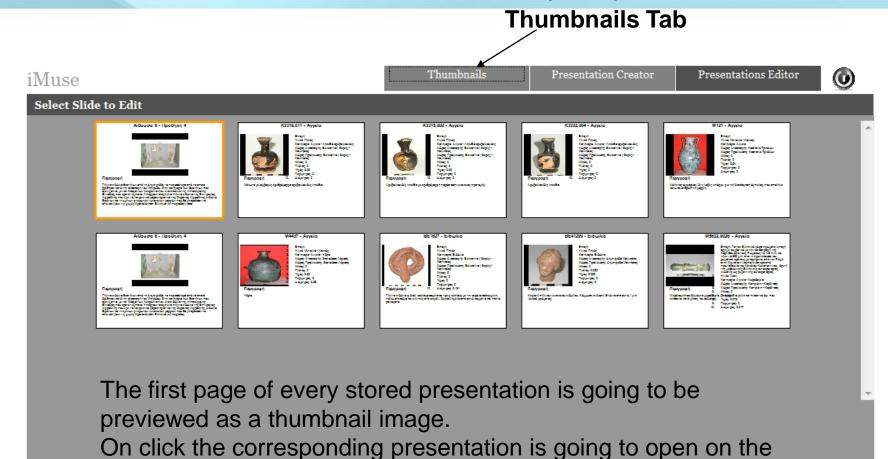

Search

Presentation Editor.

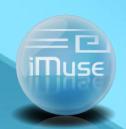

## Slimey Updates- Thumbnail / Presentation Viewer (2/2)

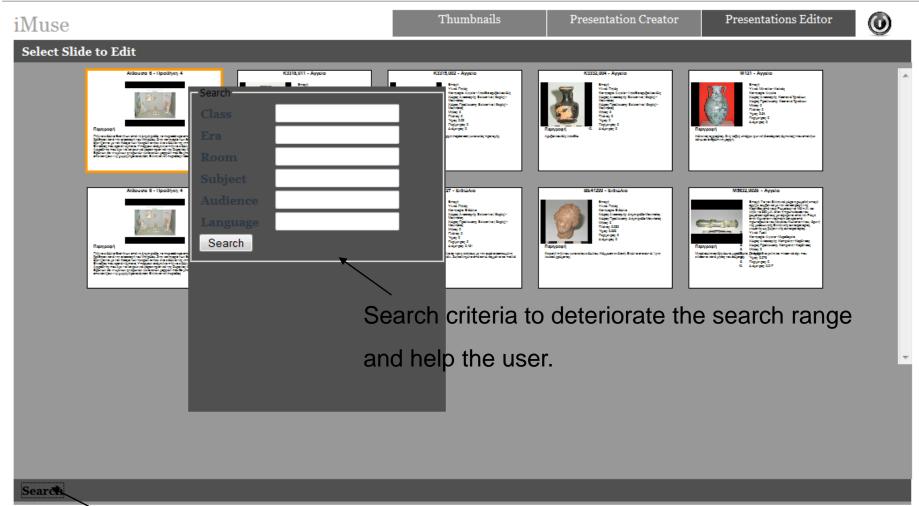

Live search button for slide selection.

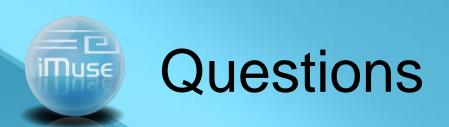

Alexandros Zaharis

alzahari@uth.gr

Adamantini I. Martini

dimart@uth.gr